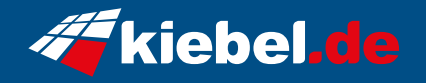

## **Poseidon VII Ryzen 7 - RX7900GRE**

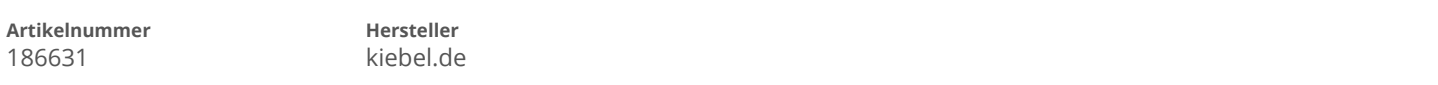

## **Angaben zum Energieverbrauch**

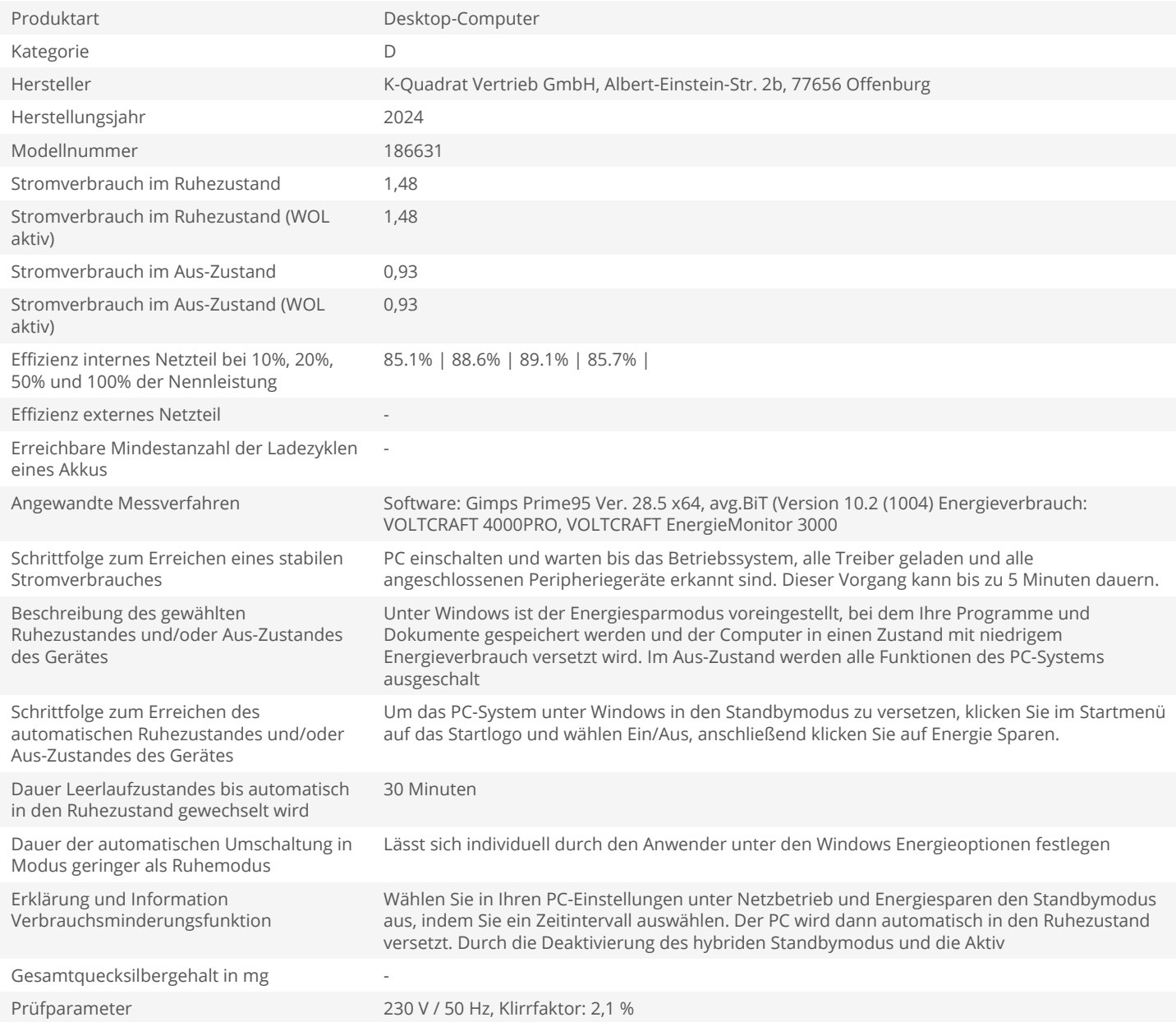